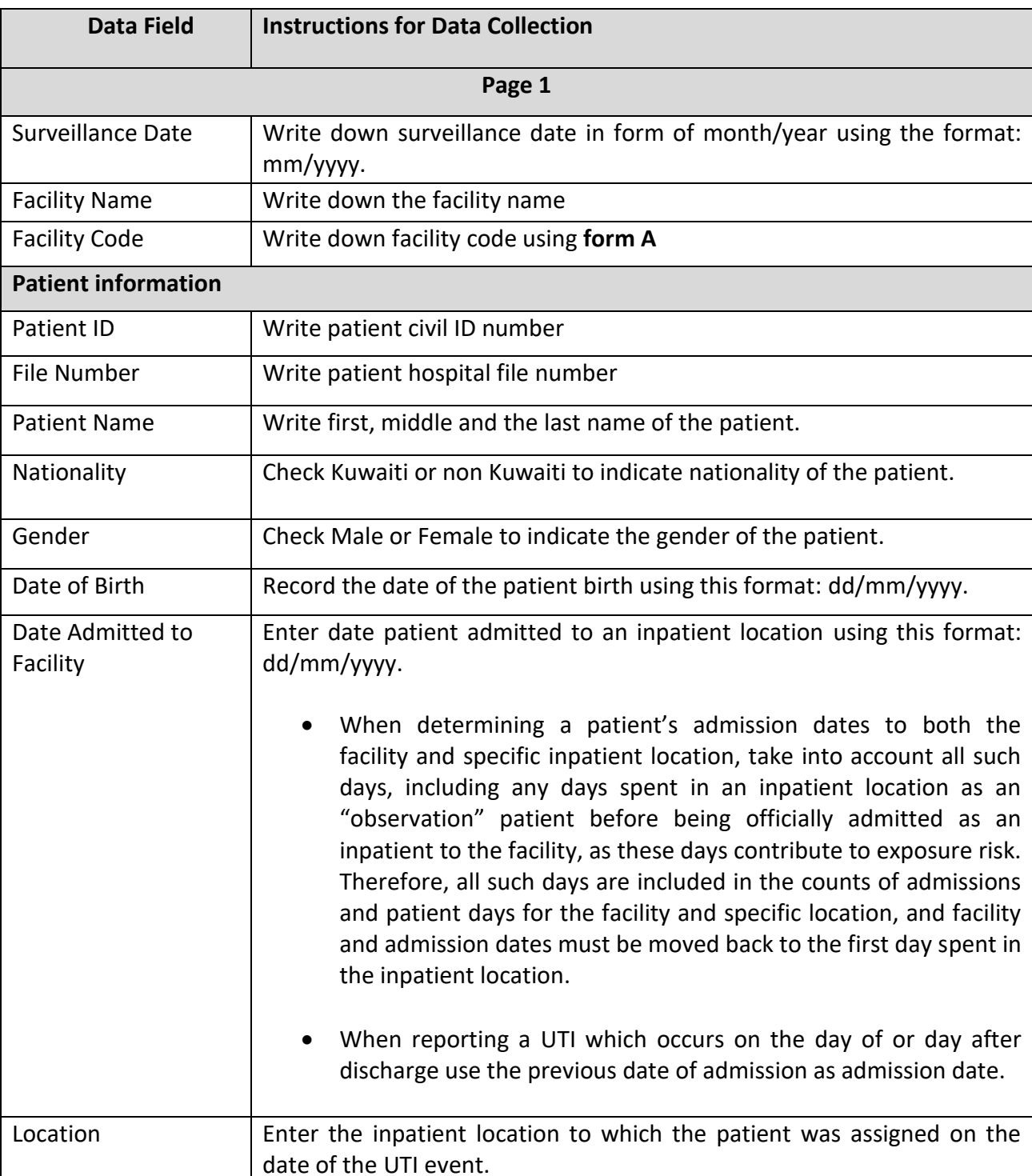

## **Instructions for Completion of the Urinary Tract Infection (UTI) Form**

If the date of UTI occurs on the day of transfer or discharge from a

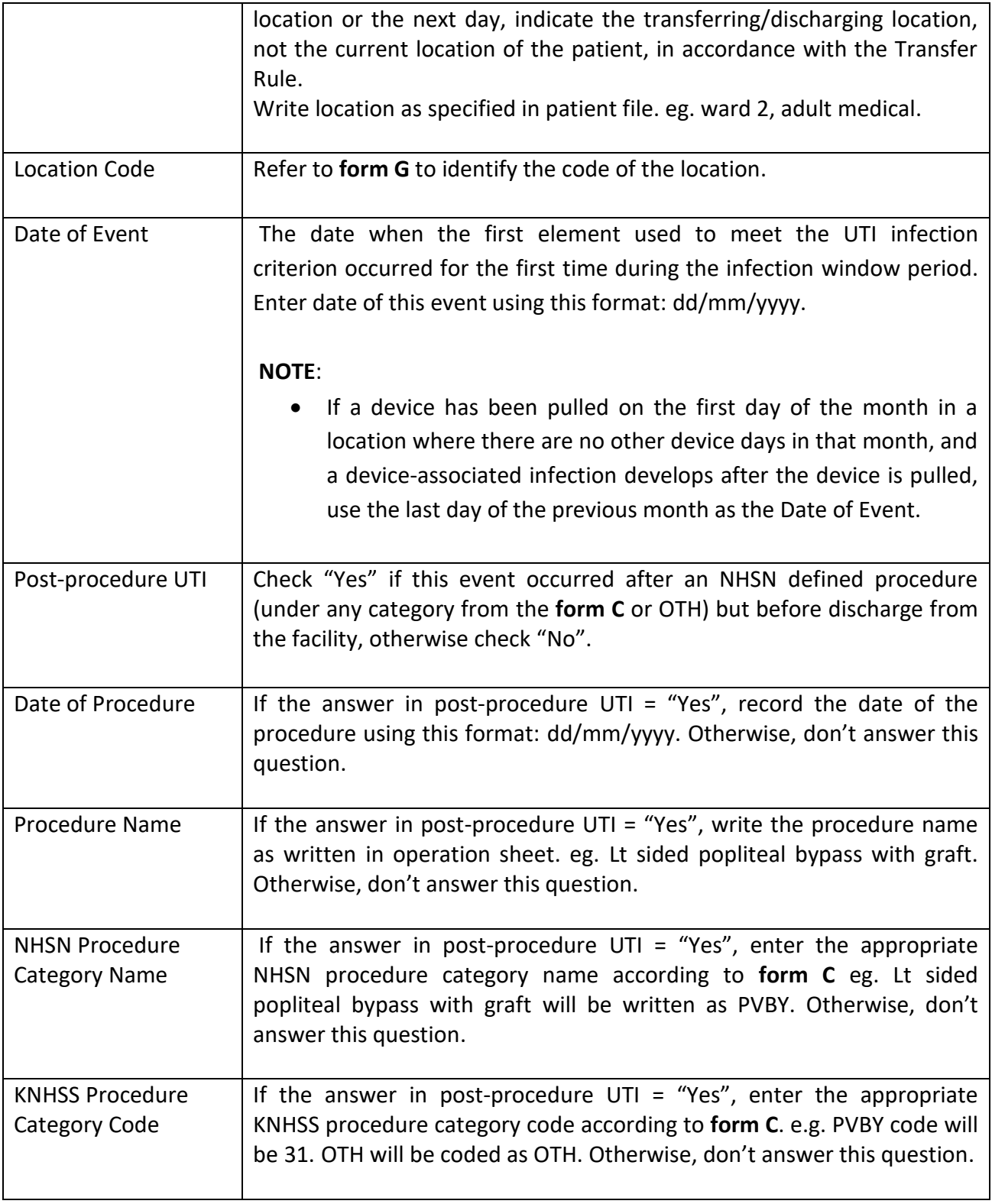

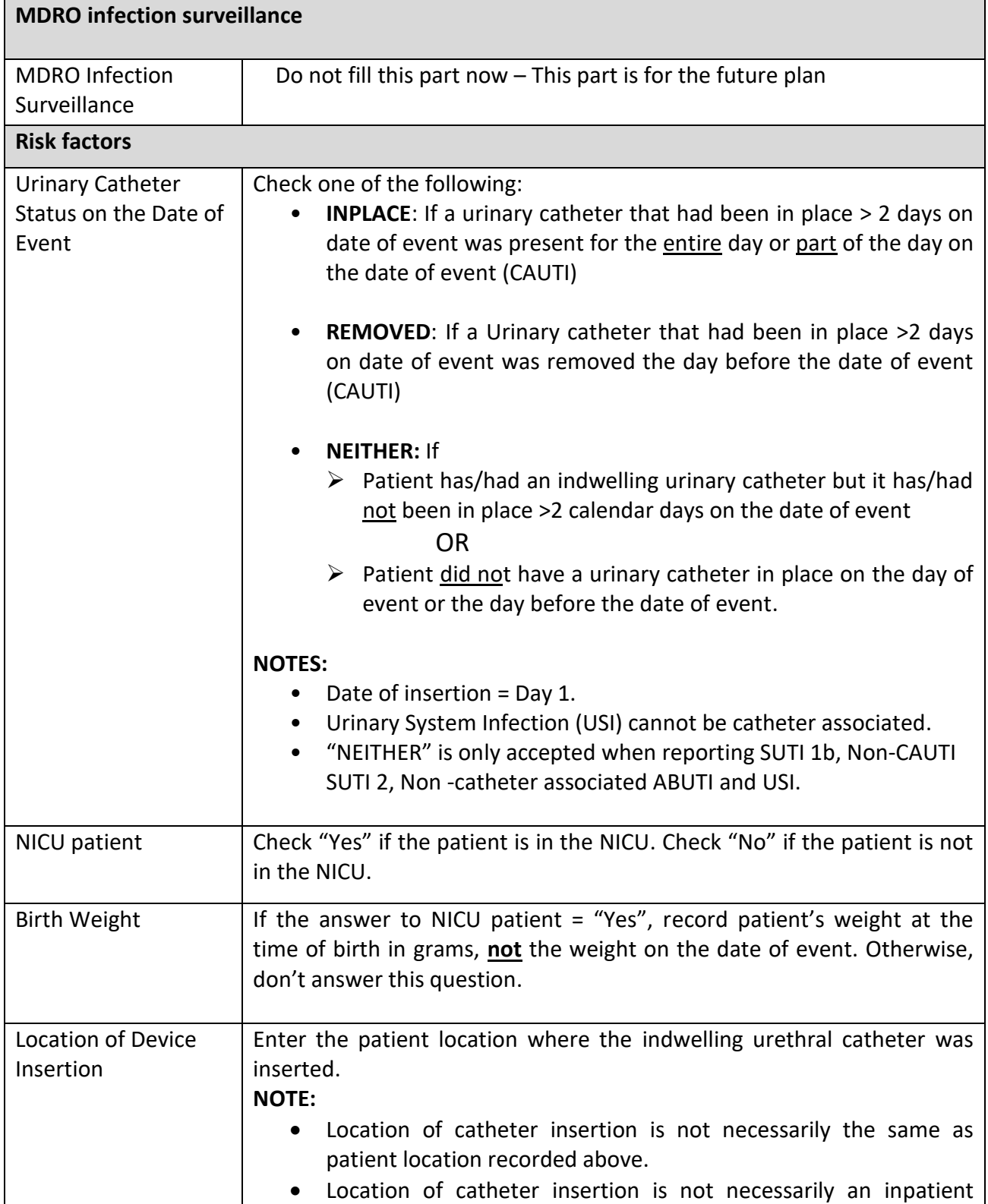

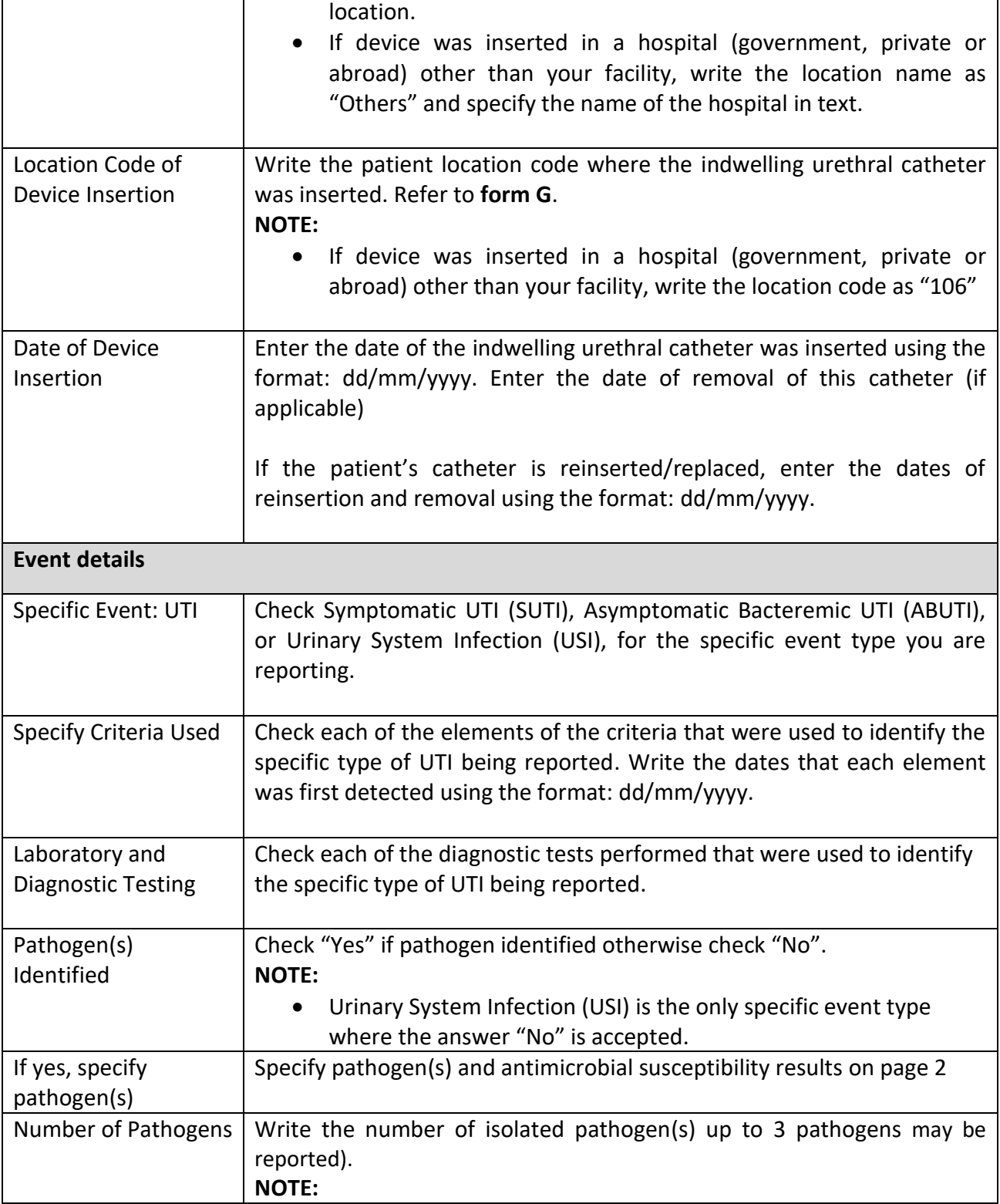

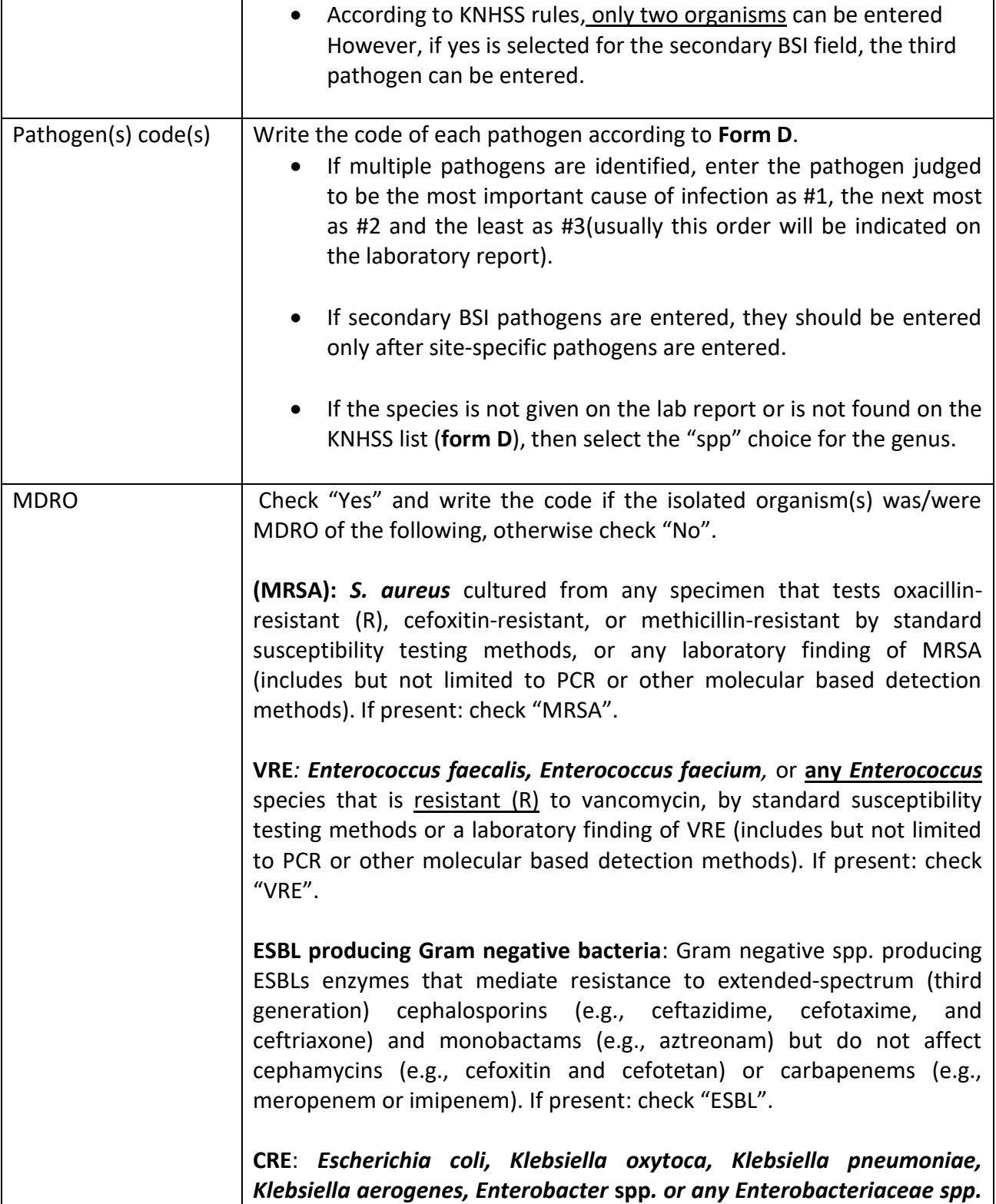

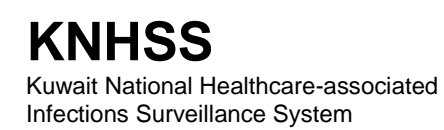

(see table 1 of the "Updated KNHSS MDRO definitions 2020" document for a partial list of *Enterobacteriaceae spp.*) testing resistant (R) to imipenem, meropenem, doripenem, or ertapenem by standard susceptibility testing methods (i.e., minimum inhibitory concentrations of ≥4 mcg/mL for doripenem, imipenem and meropenem or ≥2 mcg/mL for ertapenem) OR by production of a carbapenemase (specifically, KPC, NDM, VIM, IMP, OXA-48) demonstrated using a recognized test (e.g., polymerase chain reaction, metallo-β-lactamase test, modified-Hodge test, Carba-NP). For *Morganella morganii*, *Proteus* **spp and** *Providencia* **spp**. that have intrinsic imipenem non-susceptibility, resistance to carbapenems other than imipenem is required. If present: check "CRE". **MDR-***Pseudomonas aeruginosa*: Tested intermediate or resistant (I or R) for at least one agent in at least 3 of the following 5 classes: **β-lactam/β-lactam βlactamase inhibitor combination**  Aminoglycosides | Carbapenems | Fluoroquinolones Piperacillin Piperacillin/tazobactam Amikacin Gentamicin Tobramycin Imipenem Meropenem Doripenem Ciprofloxacin Levofloxacin **Cephalosporins**  Cefepime Ceftazidime If present: check "MDR-PA". **Carbapenem Non-Susceptible (C-NS)** *Pseudomonas aeruginosa*: *Pseudomonas aeruginosa* testing intermediate or resistant (I or R) to imipenem, meropenem or doripenem. If present: check "C-NS-PA".

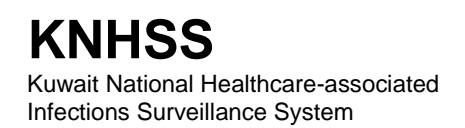

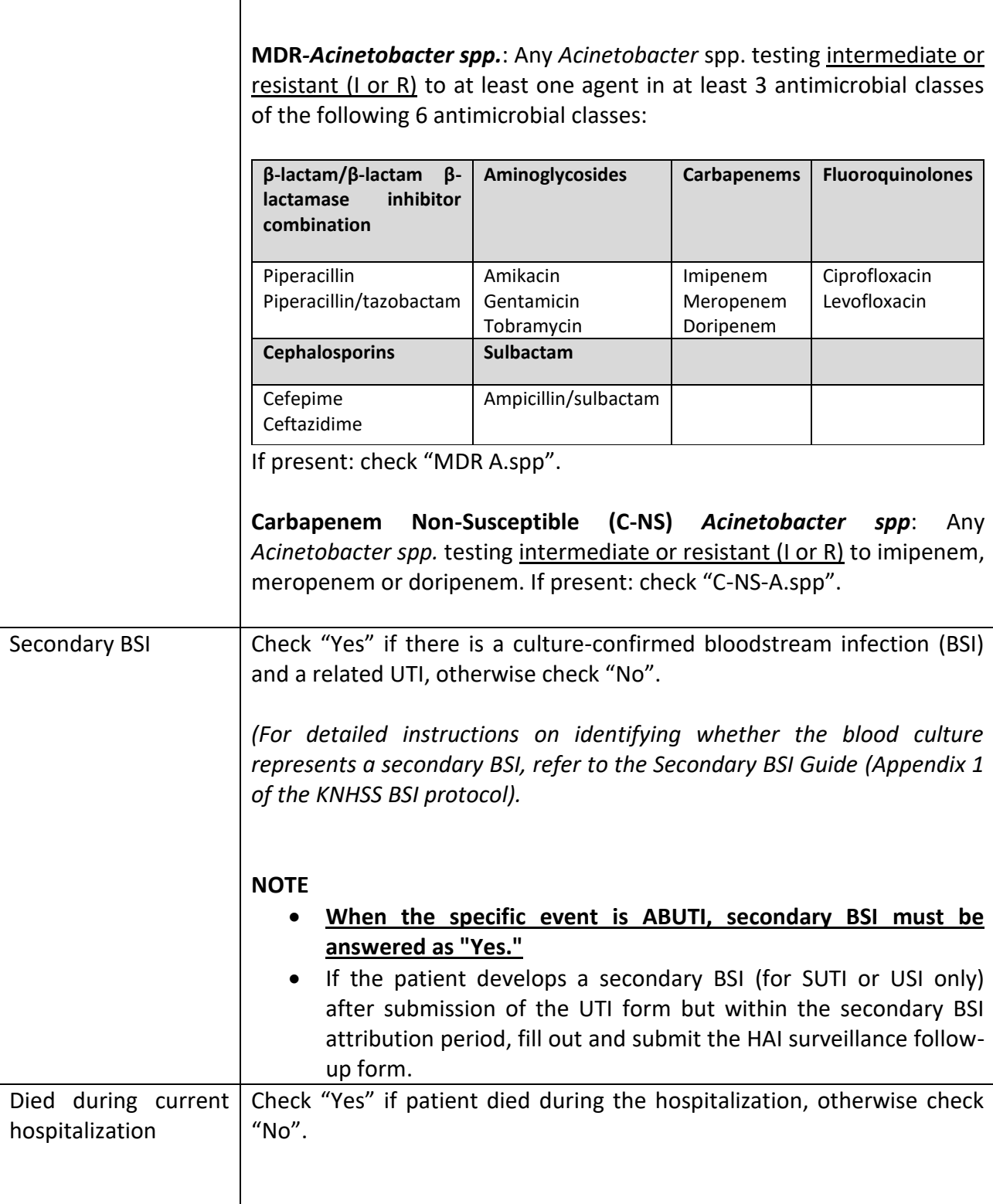

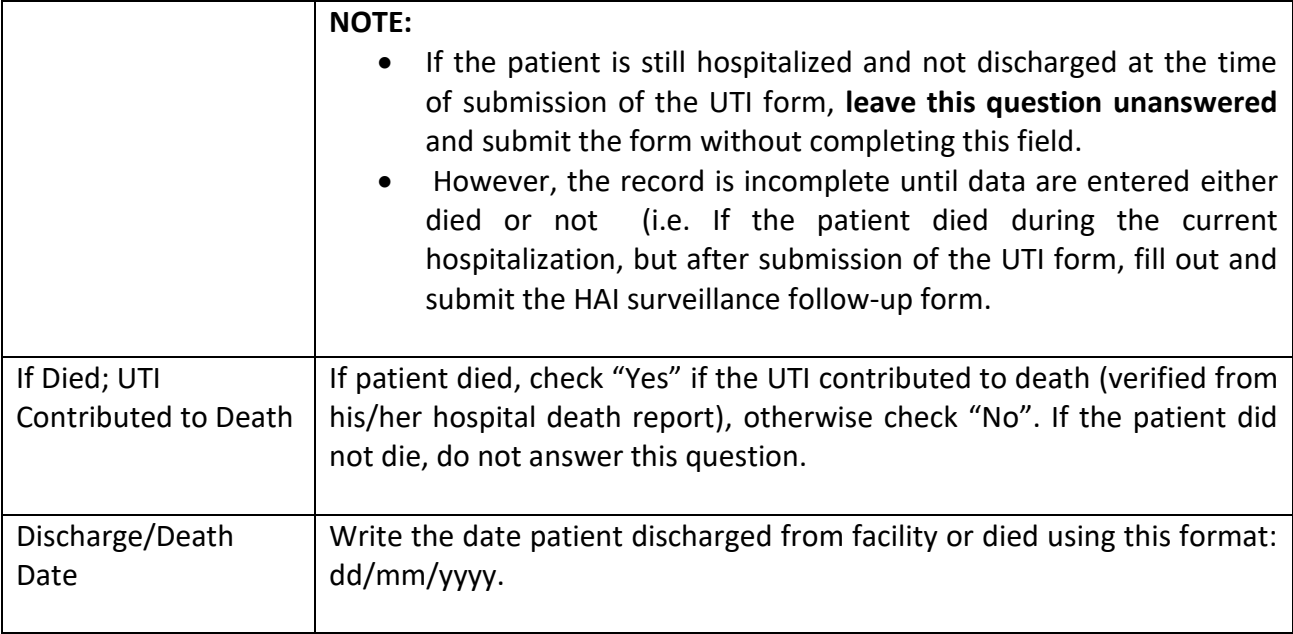